Autocad 2010 Video Tutorials For [Beginners](http://download.manualget.ru/file.php?q=Autocad 2010 Video Tutorials For Beginners) >[>>>CLICK](http://download.manualget.ru/file.php?q=Autocad 2010 Video Tutorials For Beginners) HERE<<<

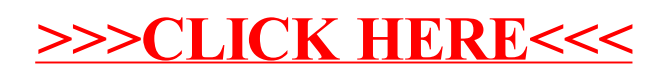